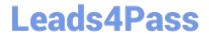

## A30-327<sup>Q&As</sup>

AccessData Certified Examiner

# Pass AccessData A30-327 Exam with 100% Guarantee

Free Download Real Questions & Answers PDF and VCE file from:

https://www.leads4pass.com/a30-327.html

100% Passing Guarantee 100% Money Back Assurance

Following Questions and Answers are all new published by AccessData
Official Exam Center

- Instant Download After Purchase
- 100% Money Back Guarantee
- 365 Days Free Update
- 800,000+ Satisfied Customers

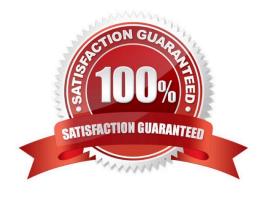

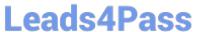

#### **QUESTION 1**

Which pattern does the following regular expression recover? (\d{4}[\-]){3}\d{4}

- A. 000-000-0000
- B. ddd-4-3-dddd-4-3
- C. 000-00000-000-ABC
- D. 0000-0000-0000-0000

Correct Answer: D

#### **QUESTION 2**

Which statement is true about using FTK Imager to simultaneously create multiple images of a single source?

- A. In the Image Creation Wizard, you should select the Add Additional Drives option.
- B. You should use the Create Multiple Images option to create server image objects.
- C. You should note the evidence item source signature and add it to the Image View pane.
- D. In the Image Creation Wizard, you should add multiple destination jobs from the same source prior To beginning image creation.

Correct Answer: D

#### **QUESTION 3**

You want to search for two words within five words of each other.

Which search request would accomplish this function?

- A. apple by pear w/5
- B. June near July w/5
- C. supernova w/5cassiopeia
- D. supernova bycassiopeia w/5

Correct Answer: C

### https://www.leads4pass.com/a30-327.html

2024 Latest leads4pass A30-327 PDF and VCE dumps Download

#### **QUESTION 4**

When using Registry Viewer to view a key with 20 values, what option can be used to display only 5 of the 20 values in a report?

- A. Report
- **B. Special Reports**
- C. Summary Report
- D. Add to ReportWith Children

Correct Answer: C

#### **QUESTION 5**

How can you use FTK Imager to obtain registry files from a live system?

- A. You use the Export Files option.
- B. You use the Advanced Recovery option.
- C. Registry files cannot be exported from a live system.
- D. You use the Protected Storage System Provider option.

Correct Answer: A

Latest A30-327 Dumps

A30-327 Exam Questions

A30-327 Braindumps